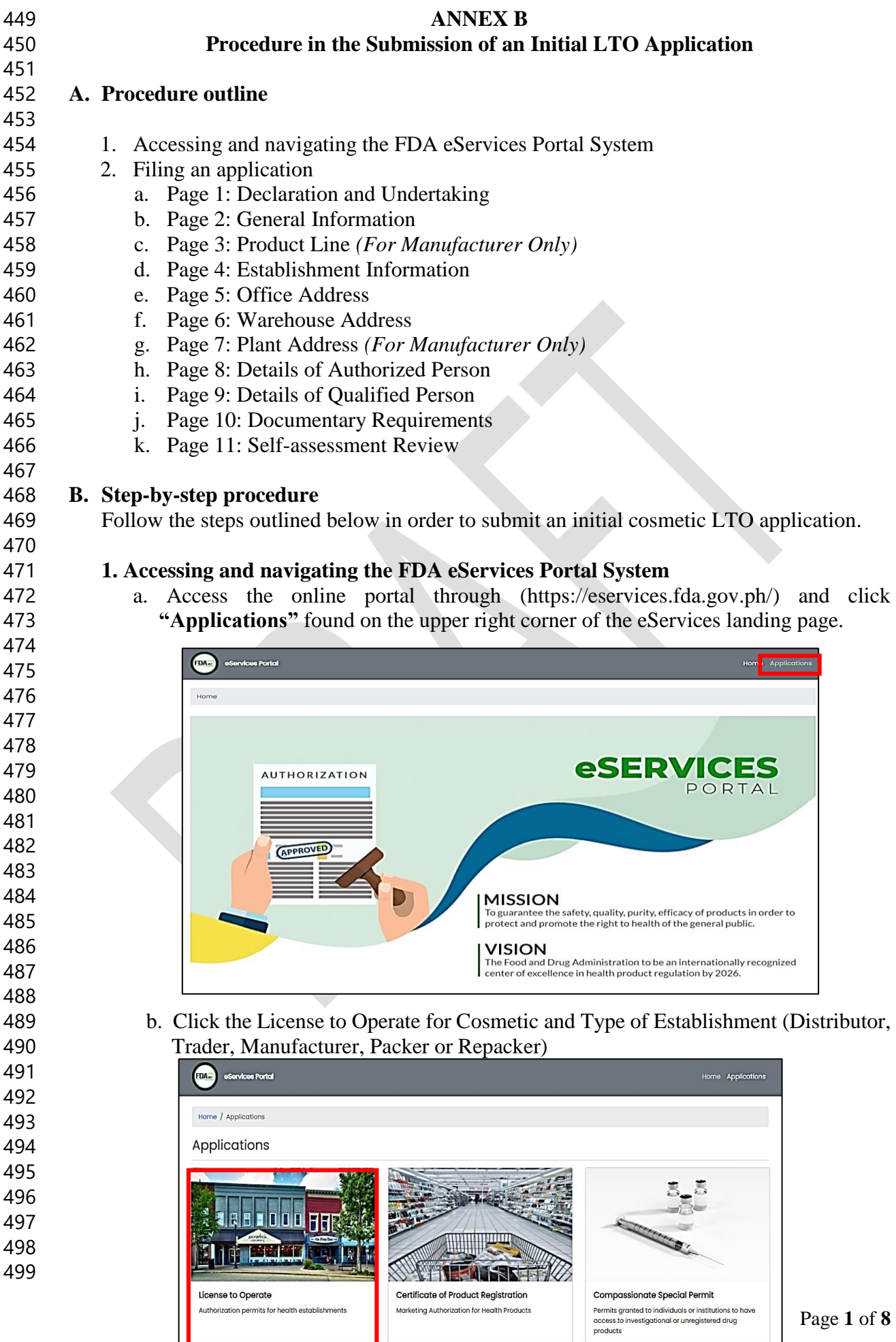

Marketing Authorization for Health Products

#### License to Operate

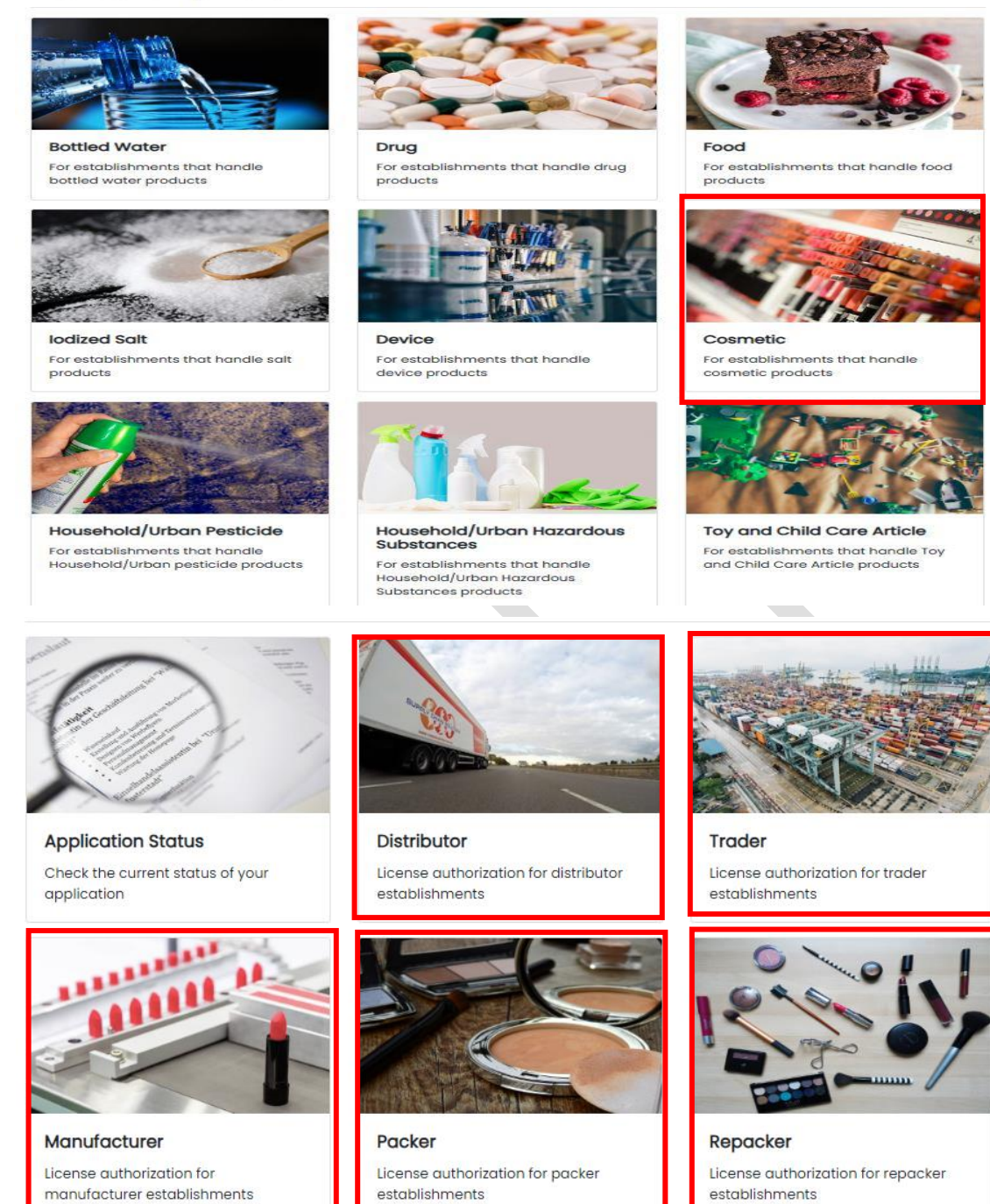

- 
- 
- 
- 
- i. Select the primary activity the applicant intends to engage in which may be one of the following:
- **Manufacturer** An establishment that is engaged in any and all operations involved in the production of cosmetic products including preparation, processing, formulating, filling, packaging, repacking, altering, ornamenting, finishing and labeling with the end in view of its storage, sale or distribution.
- **Packer** An establishment that packages bulk cosmetic product into its immediate container with the end view of storage, distribution, or sale of the product.
- **Repacker** An establishment that repacks a finished product into smaller quantities in a separate container and/or into secondary packaging, including but not limited to relabeling, stickering, and bundling for promo packs with the end view of storage, distribution, or sale of the product.
- **Trader** An establishment which is a registered owner of a cosmetic product and procures the raw materials and packing components, and provides the production monographs, quality control standards and procedures, but subcontracts the manufacture of such product to a licensed manufacturer.
- **Distributor** Any establishment that imports/exports raw materials, active ingredients and/or cosmetic products for its own use or for wholesale distribution to other establishments or outlets. If the distributor sell to the general public, it shall be considered a retailer.
- c.Click the Initial Application.

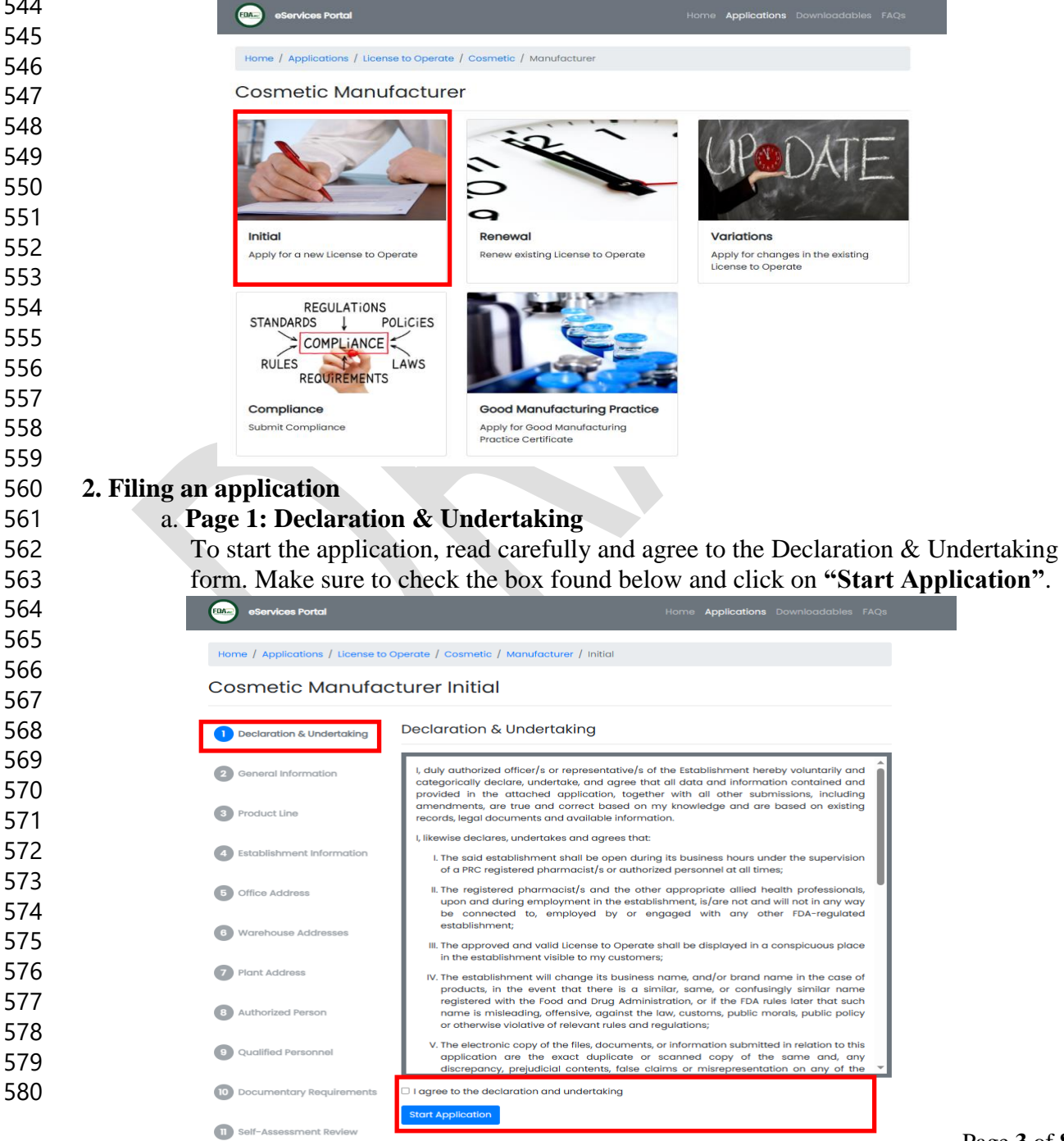

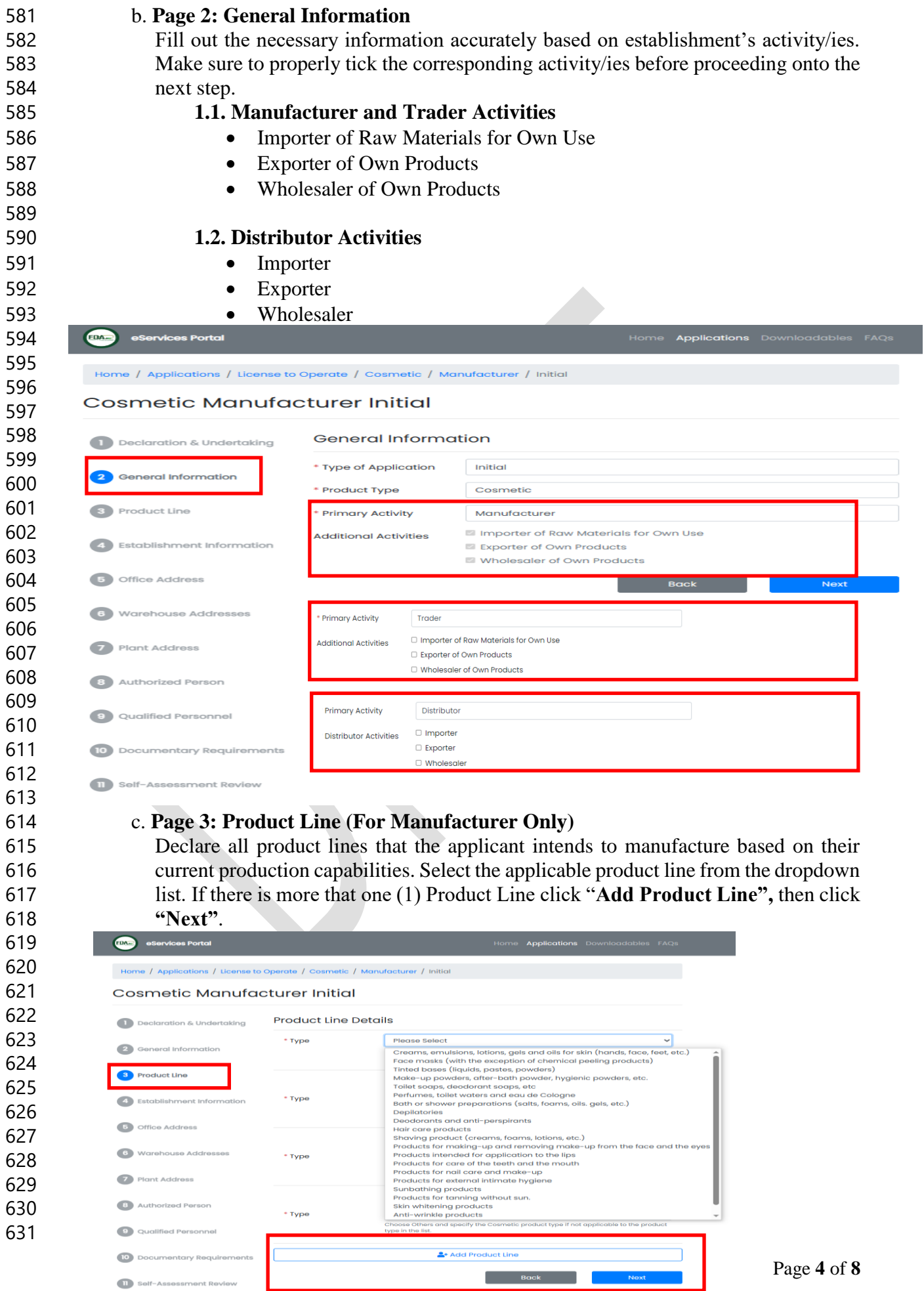

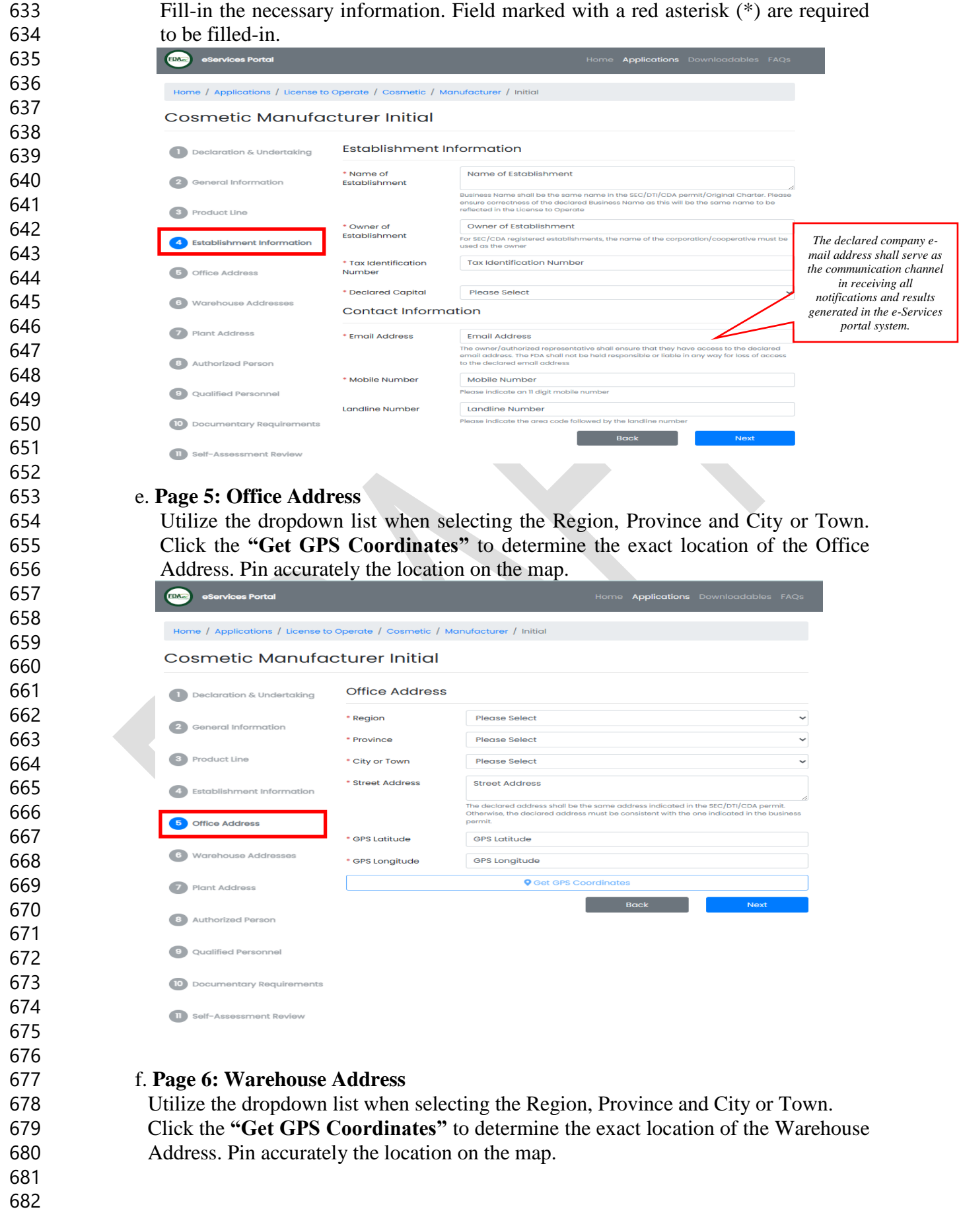

d. **Page 4: Establishment Information**

![](_page_5_Picture_234.jpeg)

#### **Cosmetic Manufacturer Initial**

![](_page_5_Picture_235.jpeg)

## g. **Page 7: Plant Address (For Manufacturer Only)**

 For manufacturers, one (1) plant address must be declared. Click the **"Get GPS Coordinates"** to determine the exact location of the Warehouse Address. Pin accurately the location on the map.

![](_page_5_Picture_236.jpeg)

# h. **Page 8: Details of Authorized Person**

Self-Asse

 *Authorized Person* refers to the owner, President, Chief Executive Officers (CEO) or its equivalent, or any organic or full-time employee representing the establishment in an authorized or official capacity.

![](_page_5_Picture_237.jpeg)

![](_page_6_Picture_233.jpeg)

![](_page_7_Picture_93.jpeg)

## **Cosmetic Manufacturer Initial**

![](_page_7_Picture_94.jpeg)